#### **Comp 249 Programming Methodology Chapter 15** *Linked Data Structure – Part A Dr. Aiman Hanna* **Department of Computer Science & Software Engineering Concordia University, Montreal, Canada**

**These slides has been extracted, modified and updated from original slides of Absolute Java 3rd Edition by Savitch; which has originally been prepared by Rose Williams of Binghamton University. Absolute Java is published by Pearson Education / Addison-Wesley.** 

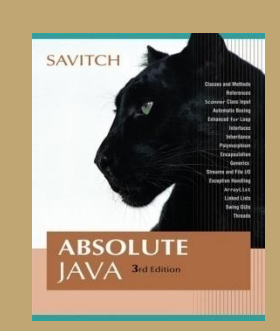

**Copyright © 2007 Pearson Addison-Wesley Copyright © 2023 Aiman Hanna All rights reserved** 

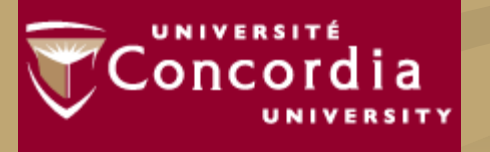

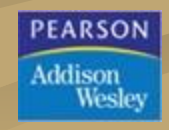

#### **Introduction to Linked Data Structures**

- A *linked data structure* consists of capsules of data known as *nodes* that are connected via *links*
	- Links can be viewed as arrows and thought of as one way passages from one node to another
- In Java, nodes are realized as objects of a node class
- The data in a node is stored via instance variables
- $\blacksquare$  The links are realized as references
	- A reference is a memory address, and is stored in a variable of a class type
	- Therefore, a link is an instance variable of the node class type itself

#### **Java Linked Lists**

The simplest kind of linked data structure is a *linked list*

■ A linked list consists of a single chain of nodes, each connected to the next by a link ■ The first node is called the *head* node □ The last node serves as a kind of end marker

#### **Nodes and Links in a Linked List**

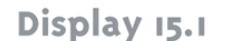

#### Nodes and Links in a Linked List

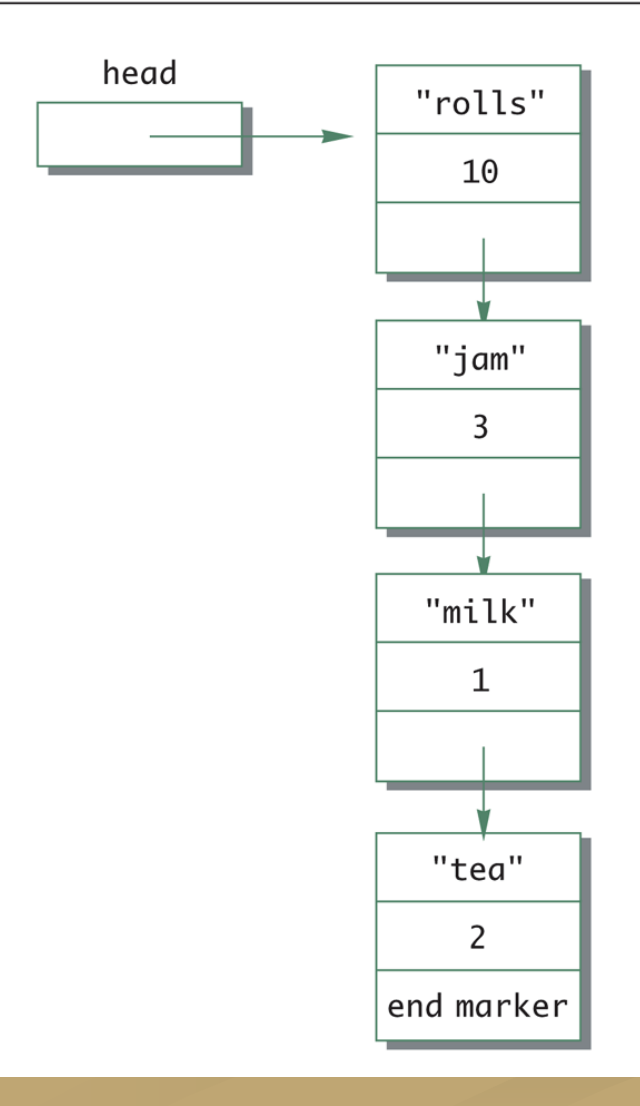

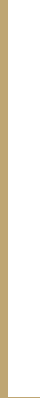

### **A Simple Linked List Class**

In a linked list, each node is an object of a node class

- Note that each node is typically illustrated as a box containing one or more pieces of data
- Each node contains data and a link to another node
	- $\Box$  A piece of data is stored as an instance variable of the node
	- Data is represented as information contained within the node "box"
	- Links are implemented as references to a node stored in an instance variable of the node type
	- **Links are typically illustrated as arrows that point to the node to which** they "link"

#### **[See LinkedList1.java](http://www.aimanhanna.com/concordia/comp249/LinkedList1.java.doc) [See LinkedList2.java](http://www.aimanhanna.com/concordia/comp249/LinkedList2.java.doc) [See LinkedList3.java](http://www.aimanhanna.com/concordia/comp249/LinkedList3.java.doc) [See LinkedList4.java](http://www.aimanhanna.com/concordia/comp249/LinkedList4.java.doc)**

### **A Simple Linked List Class**

■ The first node, or start node in a linked list is called the head node

- The entire linked list can be traversed by starting at the head node and visiting each node exactly once
- There is typically a variable of the node type (e.g., **head**) that contains a reference to the first node in the linked list
	- However, it is not the head node, nor is it even a node
	- It simply contains a reference to the head node

### **A Simple Linked List Class**

 A linked list object contains the variable **head** as an instance variable of the class

- A linked list object does not contain all the nodes in the linked list directly
	- Rather, it uses the instance variable **head** to locate the head node of the list
	- The head node and every node of the list contain a link instance variable that provides a reference to the next node in the list
	- Therefore, once the head node can be reached, then every other node in the list can be reached

### **An Empty List Is Indicated by null**

- **The head** instance variable contains a reference to the first node in the linked list
	- If the list is empty, this instance variable is set to **null**
	- Note: This is tested using  $\equiv$ , not the **equals** method
- **The linked list constructor sets the head instance** variable to **null**
	- This indicates that the newly created linked list is empty

## **Indicating the End of a Linked List**

- The last node in a linked list should have its link instance variable set to **null**
	- That way the code can test whether or not a node is the last node
	- Note: This is tested using **==**, not the **equals** method

### **Traversing a Linked List**

- If a linked list already contains nodes, it can be traversed as follows:
	- Set a local variable equal to the value stored by the head node (its reference)
	- This will provides the location of the first node
	- After accessing the first node, the accessor method for the link instance variable will provide the location of the next node
	- Repeat this until the location of the next node is equal to **null**

#### **Traversing a Linked List**

**Traversing a Linked List** Display 15.4

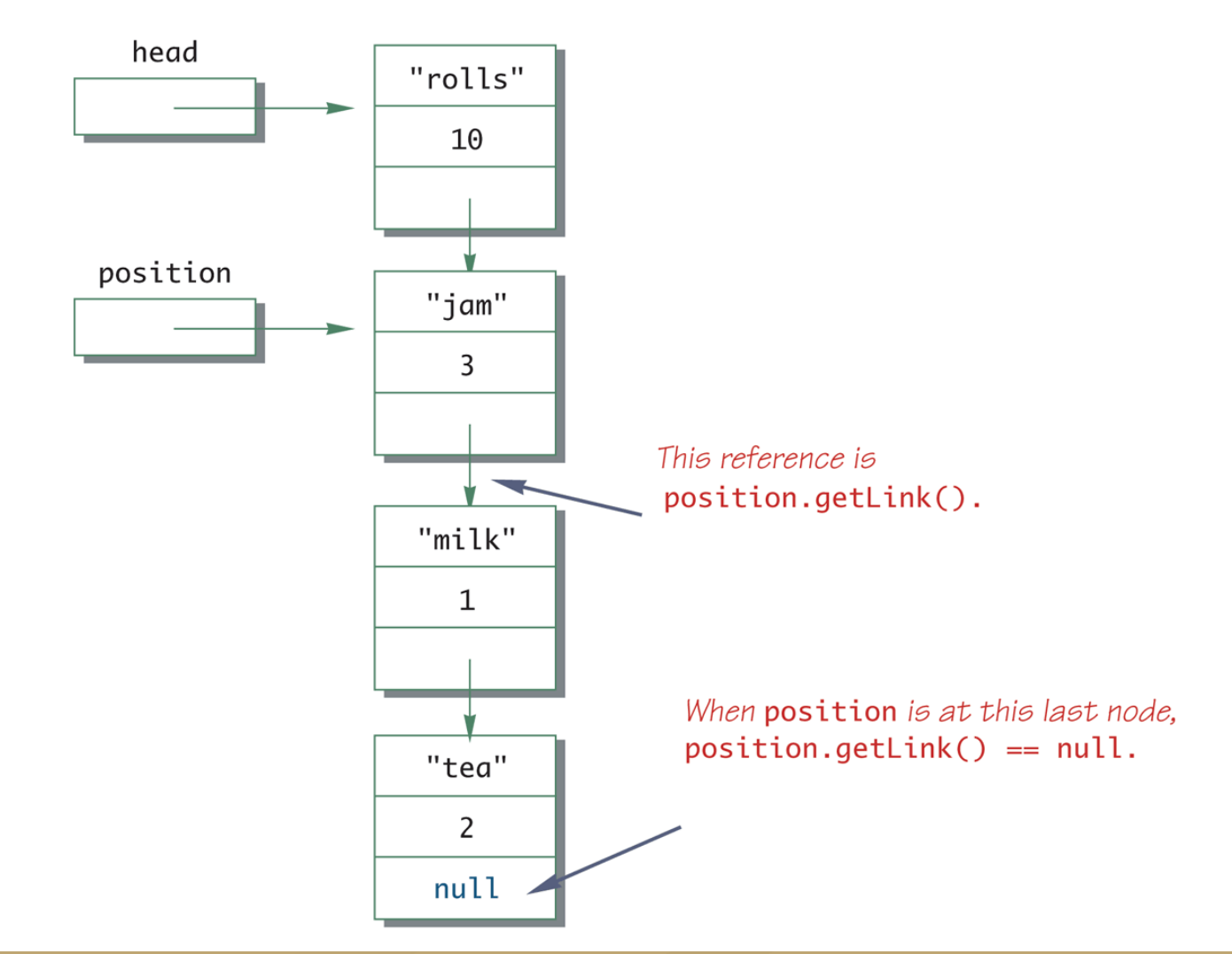

#### **Adding a Node at the Start**

#### Display 15.5 Adding a Node at the Start

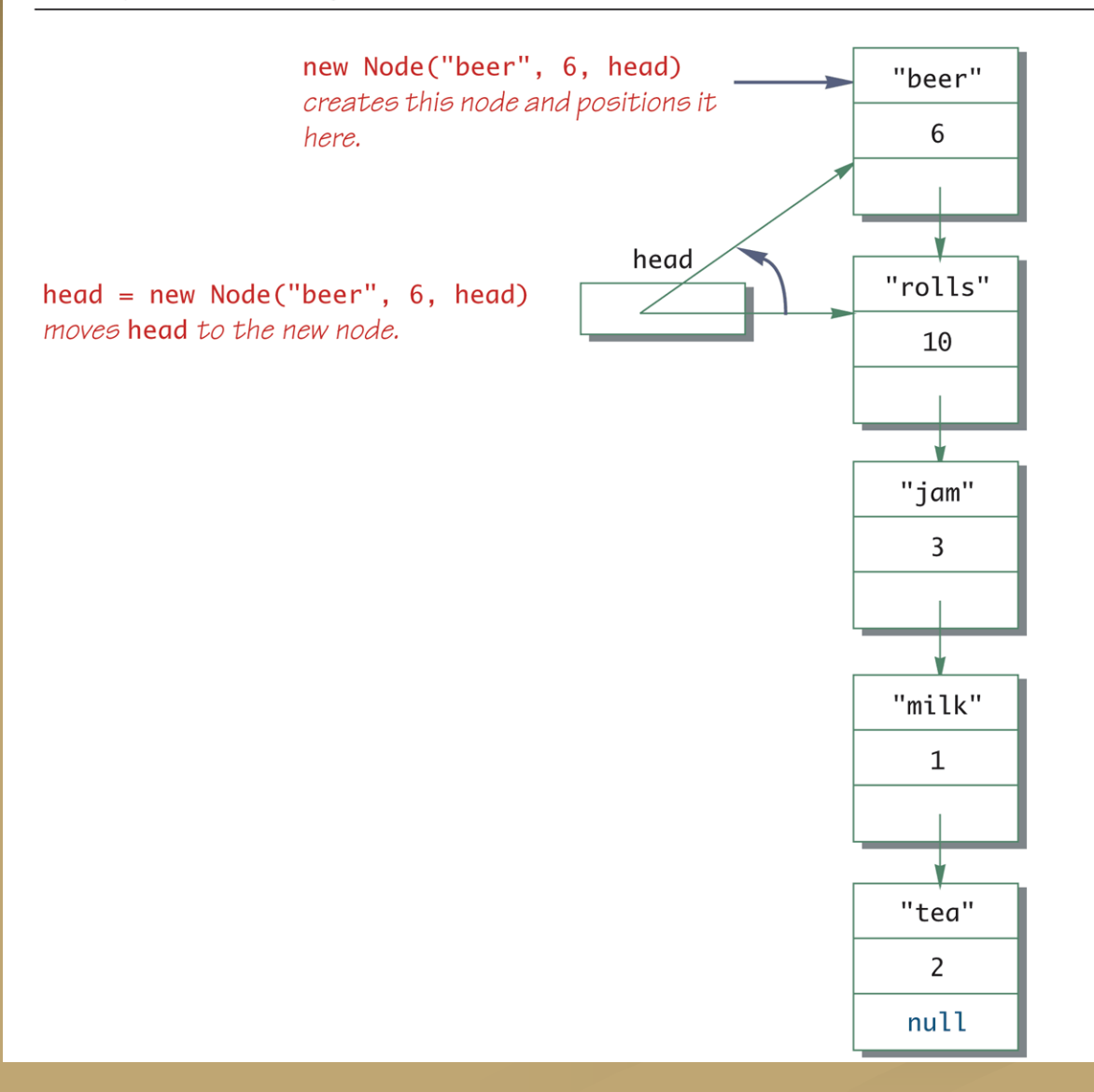

#### **Deleting the Head Node from a Linked List**

- The method **deleteHeadNode** removes the first node from the linked list
	- It leaves the **head** variable pointing to (i.e., containing a reference to) the old second node in the linked list
- The deleted node will automatically be collected and its memory recycled, along with any other nodes that are no longer accessible
	- In Java, this process is called *automatic garbage collection*

#### **Linked Lists Copy Constructors and clone Methods**

■ There is a simple way to define copy constructors and the **clone** method for data structures such as linked lists **Unfortunately, this approach produces only shallow copies** 

 Further coding is needed by the programmer in order to create copy constructor and clone() methods that perform deep copy

#### **Pitfall: Privacy Leaks**

■ You should be careful with privacy leak.

- If the node class accessor method returns a reference to a node, then the **private** restriction on the instance variables can be easily defeated
- $\Box$  The easiest way to fix this problem would be to make the node class a private inner class in the linked list class

#### **[See LinkedList5.java](http://www.aimanhanna.com/concordia/comp249/LinkedList5.java.doc)**

## **Node Inner Class vs. Node External Class**

■ Note that the linked list class discussed so is designed to have the node class as an inner class

 In that case, the linked list, or similar data structure, is made selfcontained by making the node class an inner class

A node inner class so defined should be made private, unless used elsewhere

- This can simplify the definition of the node class by eliminating the need for accessor and mutator methods
- Since the instance variables are private, they can be accessed directly from methods of the outer class without causing a privacy leak

## **Node Inner Class vs. Node External Class**

 However, it is possible that the list can be made dependent on an external node class

#### **[See LinkedList6.java](http://www.aimanhanna.com/concordia/comp249/LinkedList6.java.doc)**

### **Adding and Deleting Nodes**

 An iterator is normally used to add or delete a node in a linked list

 Given iterator variables **position** and **previous**, the following two lines of code will delete the node at location **position**:

**previous.link = position.link;**

**position = position.link;**

Note: **previous** points to the node before **position**

# **Deleting a Node (Part 1 of 2)** Deleting a Node (Pa

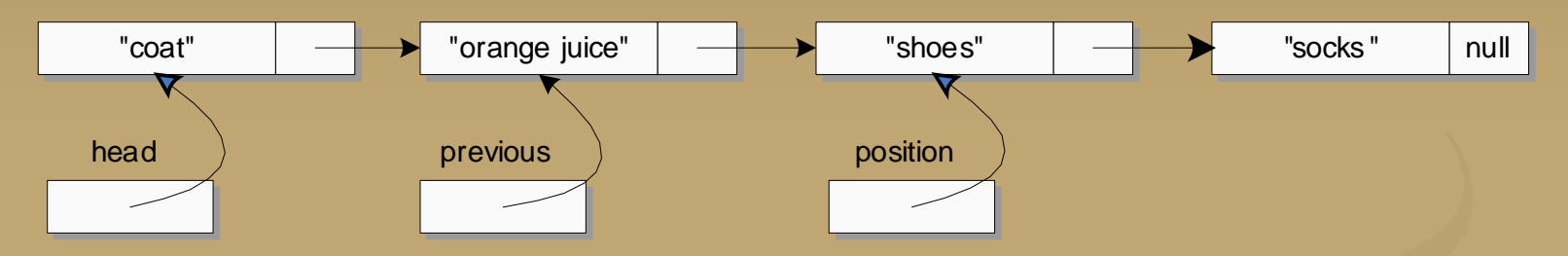

2. Bypass the node at position from previous

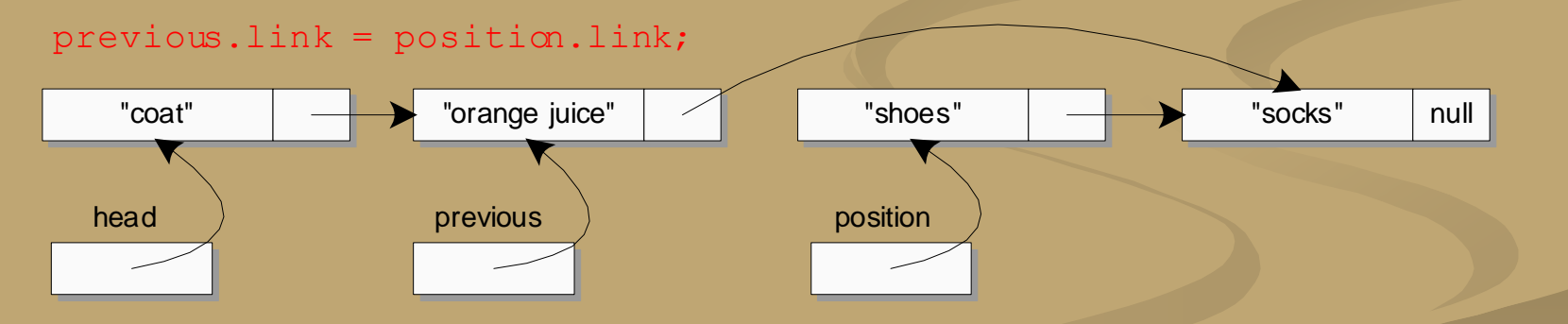

### **Deleting a Node (Part 2 of 2)**

3. Update position to reference the next node

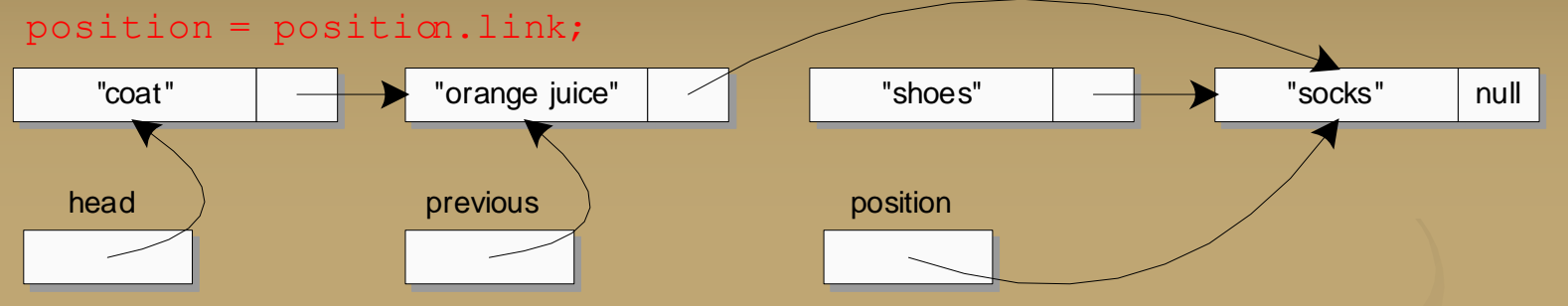

Since no variable references the node "shoes" Java will automatically recycle the memory allocated for it .

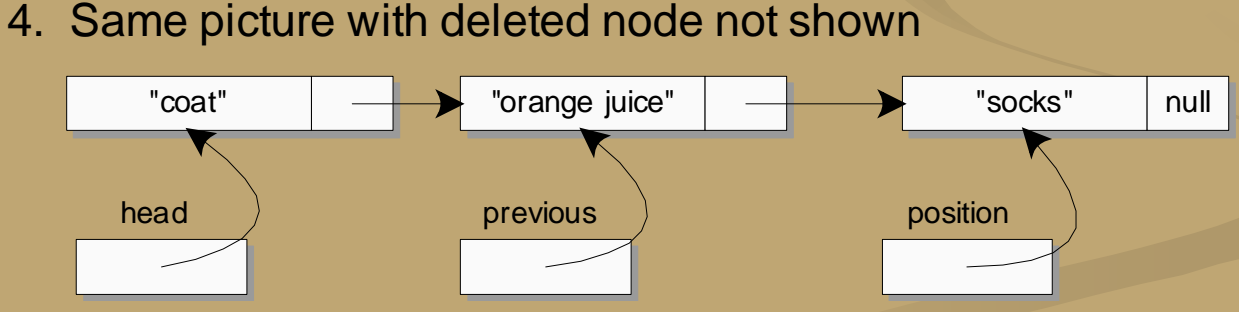

### **Adding and Deleting Nodes**

Note that Java has *automatic garbage collection*

- In many other languages the programmer has to keep track of deleted nodes and explicitly return their memory for recycling
- This procedure is called *explicit memory management*
- The iterator variables **position** and **previous** can be used to add a node as well
	- **previous** will point to the node before the insertion point, and **position** will point to the node after the insertion point **Node temp = new Node(newData,position); previous.link = temp;**

# **Adding a Node between Two Nodes (Part 1 of 2)**<br>1. Existing list with the iterator positioned at "shoes"

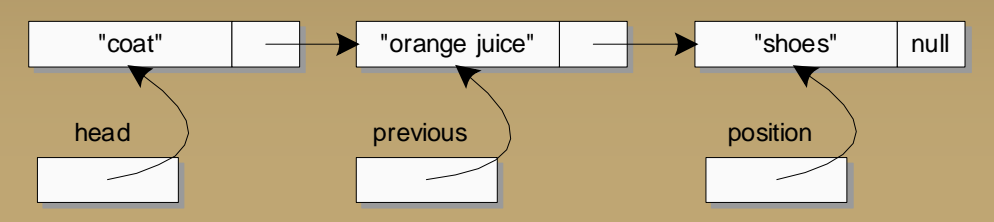

2. Create new Node with "socks" linked to "shoes"

temp = new Node(newData, position); // newData is "socks"

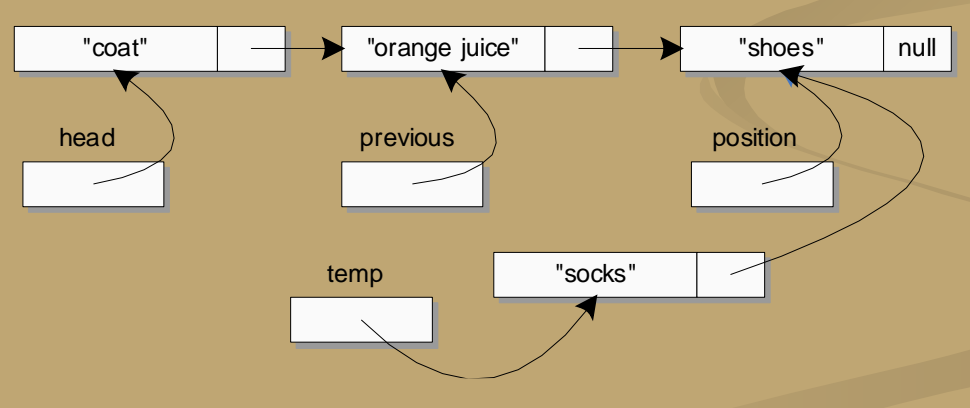

## **Adding a Node between Two Nodes (Part 2 of 2)** Nodes (Pa

- - previous.link = temp;

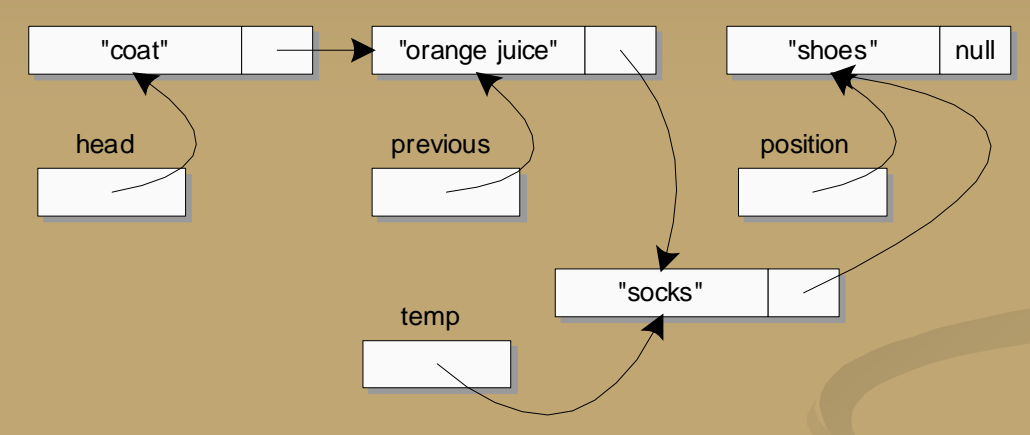

4. Picture redrawn for clarity, but structurally identical to picture 3

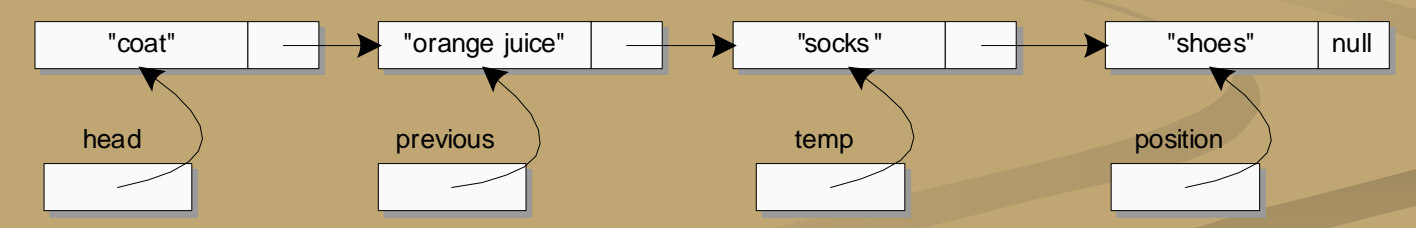

#### **Variations on a Linked List**

An ordinary linked list allows movement in one direction only

- However, a doubly linked list has one link that references the next node, and one that references the previous node
- The node class for a doubly linked list can begin as follows:

```
private class TwoWayNode
```

```
private String item;
private TwoWayNode previous;
private TwoWayNode next;
```
 In addition, the constructors and methods in the doubly linked list class would be modified to accommodate the extra link

**{**

**. . .**

#### **A Doubly Linked List**

#### A Doubly Linked List Display 15.21

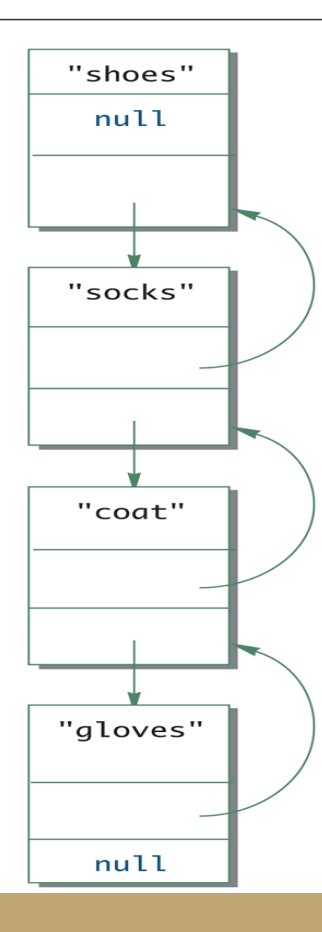

#### **[See LinkedList10.java](http://www.aimanhanna.com/concordia/comp249/LinkedList10)**

### **Adding a Node to the Front of a Doubly Linked List**

1. Existing list "shoes" "socks" null "coat" null head 2. Create new TwoWayNode linked to "coat" TwoWayNode newHead = new TwoWayNode(itemName, null, head); // itemName = "shirt" null "shirt" null "coat" "shoes" "socks" null | newHead head

3. Set backward link and set new head

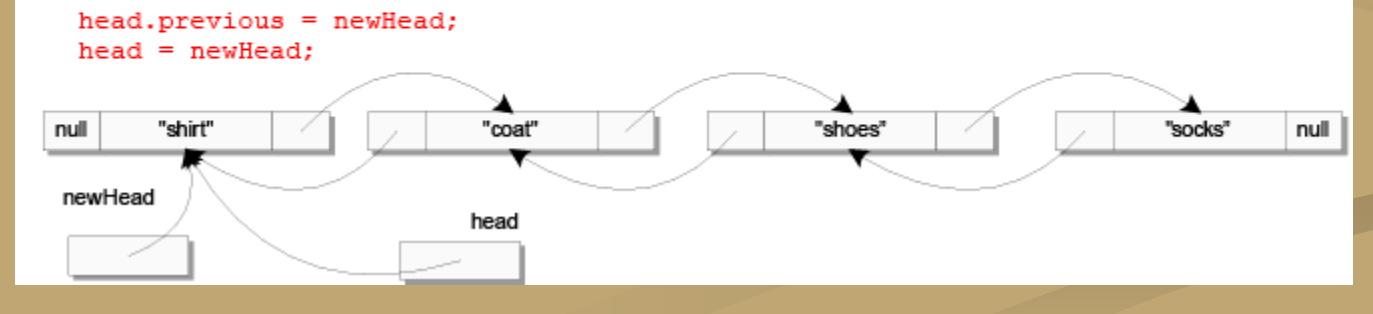

# **Deleting a Node from a Doubly**  Linked List (1 of 2)

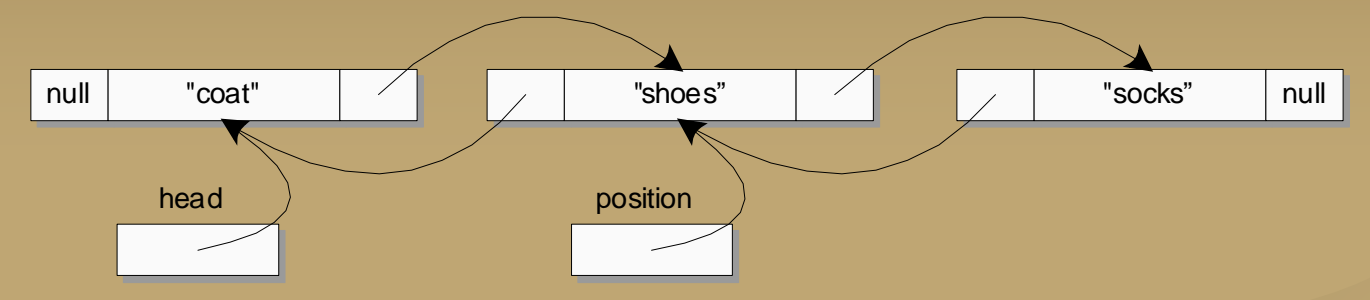

2. Bypass the "shoes" node from the next link of the previous node

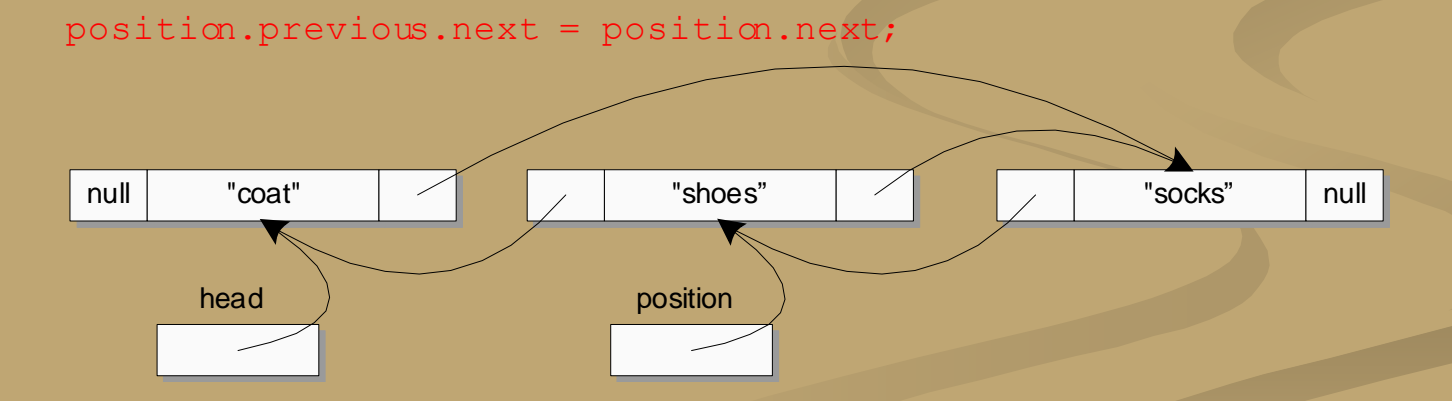

# **Deleting a Node from a Doubly Linked List (2 of 2)**<br>
3. Bypass the "shoes" node from the previous link of the next node<br>
and move position off the deleted node

and move position off the deleted node

position.next.previous = position.previous;  $position = position.next;$ 

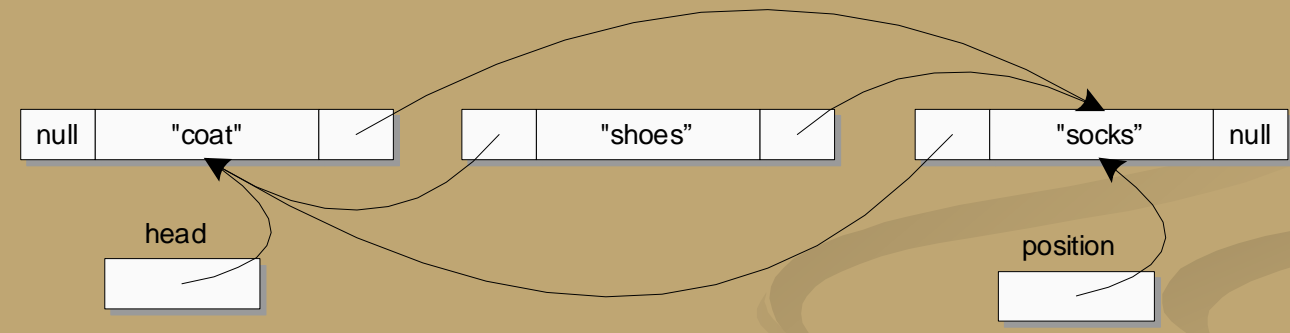

4. Picture redrawn for clarity with the "shoes" node removed since there are no longer references pointing to this node .

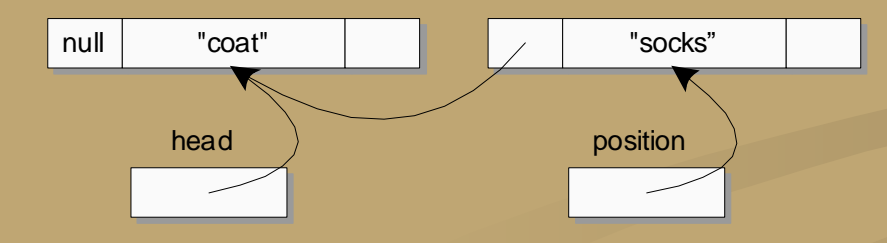

## **Inserting a Node Into a Doubly Linked List (1 of 2)** Linked List

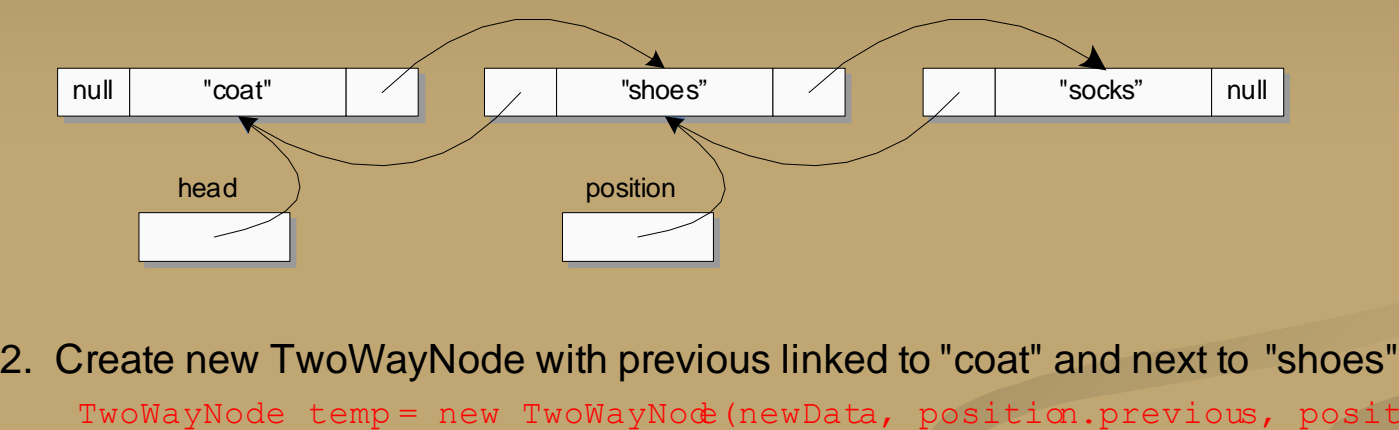

```
TwoWayNode temp = new TwoWayNode(newData, position.previous, position);
Frate new TwoWayNo<br>TwoWayNode temp = ne<br>// newData = "shirt"
```
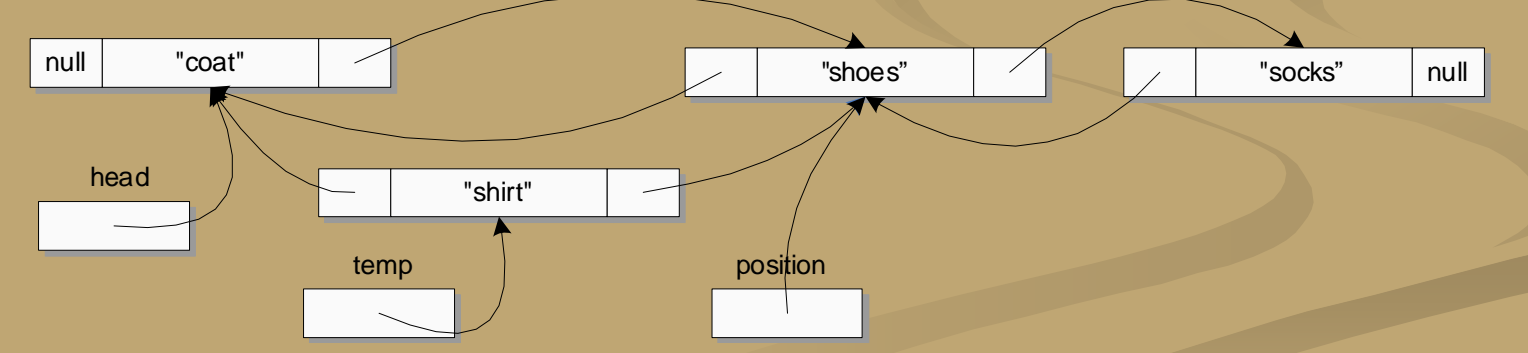

## **Inserting a Node Into a Doubly Linked List (2 of 2)**

3 Set next link from "coat" to the new node of "shirt"  $position.Previous.next = temp;$ "socks" "shoes" null "coat" null head "shirt" temp position 4. Set previous link from "shoes" to the new node of "shirt"

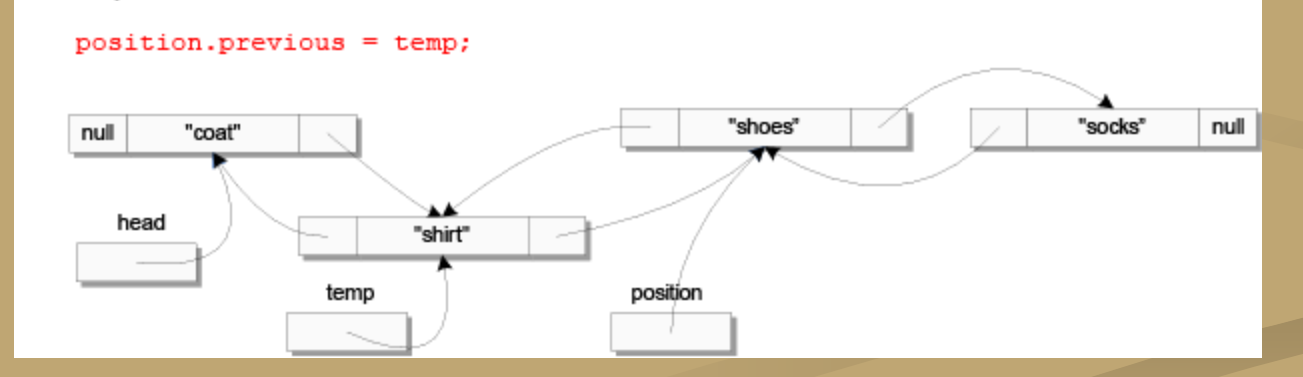

#### **A Generic Linked List**

- A linked list can be created whose **Node** class has a *type parameter T* for the type of data stored in the node
	- Therefore, it can hold objects of any class type, including types that contain multiple instance variable
	- The type of the actual object is plugged in for the type parameter  $T$
- For the most part, this class can have the same methods, coded in basically the same way, however some major difference can be there, and adjustment to the code may hence be necessary
- One of such differences is the use of the clone() method

#### **[See LinkedList7.java](http://www.aimanhanna.com/concordia/comp249/LinkedList7.java.doc) [See LinkedList8.java](http://www.aimanhanna.com/concordia/comp249/LinkedList8.java.doc)**

#### **Pitfall: The clone Method Is Protected in Object**

- It would have been preferable to clone the data belonging to the list being copied in the **copyOf** method as follows: *nodeReference* **= new Node((T)(position.data).clone(), null);**
- However, this is not allowed, and this code will not compile
	- The error message generated will state that **clone** is protected in **Object**
	- Although the type used is **T**, not **Object**, any class can be plugged in for **T**
	- When the class is compiled, all that Java knows is that **T** is a descendent class of Object

#### **Tip: Use a Type Parameter Bound for a Better clone**

- One solution to this problem is to place a bound on the type parameter **T** so that it must satisfy a suitable interface
	- $\Box$  Although there is no standard interface that does this, it is easy to define one
	- For example, a **Cloneable2** interface could be defined

#### **Tip: Use a Type Parameter Bound for a Better clone**

- Any class that implements the **Cloneable2** interface would have these three properties:
	- 1. It would implement the **Cloneable** interface because **Cloneable2** extends **Cloneable**
	- 2. It would have to implement a public **clone** method
	- 3. Its **clone** method would have to make a deep copy

#### **Tip: Cloning is an "All or Nothing" Affair**

If a **clone** method is defined for a class, then it should follow the official Java guidelines In particular, it should implement the **Cloneable** interface

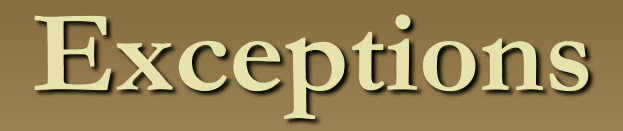

- A generic data structure is likely to have methods that throw exceptions
- Situations such as a **null** argument to the copy constructor may be handled differently in different situations
	- If this happens, it is best to throw a **NullPointerException**, and let the programmer who is using the linked list handle the exception, rather than take some arbitrary action
	- A **NullPointerException** is an *unchecked* exception: it need not be caught or declared in a throws clause

#### **Pitfall: Using Node instead of Node<T>**

 Any names can be substituted for the node **Node** and its parameter **<T>**

- When defining the **List<T>** class, the type for a node is **Node<T>**, not **Node**
	- If the **<T>** is omitted, this is an error for which the compiler may or may not issue an error message (depending on the details of the code), and even if it does, the error message may be quite strange
	- **Look for a missing <T>** when a program that uses nodes with type parameters gets a strange error message or doesn't run correctly

#### **A Generic Linked List: the equals Method**

- Like other classes, a linked list class should normally have an **equals** method
- The **equals** method can be defined in a number of reasonable ways
	- Different definitions may be appropriate for different situations
	- Two such possibilities are the following:
		- 1. They contain the same data entries (possibly in different orders)
		- 2. They contain the same data entries in the same order
- Of course, the type plugged in for **T** must also have redefined the **equals** method

#### **Iterators**

- A collection of objects, such as the nodes of a linked list, must often be traversed in order to perform some action on each object
	- An *iterator* is any object that enables a list to be traversed in this way
- A linked list class may be created that has an iterator inner class
	- $\Box$  If iterator variables are to be used outside the linked list class, then the iterator class would be made public
	- The linked list class would have an **iterator** method that returns an iterator for its calling object
	- Given a linked list named **list**, this can be done as follows:

**LinkedList2.List2Iterator i = list.iterator();**

#### **Iterators**

- $\Box$  The basic methods used by an iterator are as follows:
	- **restart:** Resets the iterator to the beginning of the list
	- **hasNext:** Determines if there is another data item on the list
	- **next:** Produces the next data item on the list

#### **[See LinkedList9.java](http://www.aimanhanna.com/concordia/comp249/LinkedList9.java.doc)**

## **A Linked List with an Iterator (Part 1 of 6)**

#### A Linked List with an Iterator Display 15.17

import java.util.NoSuchElementException; 1

```
public class LinkedList2
2
3
   ſ
```

```
private class Node
4
```

```
5
         \{6
               private String item;
\overline{7}private Node link;
```
This is the same as the class in Displays 15.7 and 15.11 except that the List2Iterator inner class and the iterator() method have been added.

 $\le$ The rest of the definition of the Node inner class is given in Display 15.7.>

}//End of Node inner class 8

### **A Linked List with an Iterator (Part 2 of 6)**

A Linked List with an Iterator Display 15.17

```
9
         /**
10
         If the list is altered any iterators should invoke restart or
11the iterator's behavior may not be as desired.
12\star/An inner class for iterators for LinkedList2.
        public class List2Iterator
13
14
         €
15
             private Node position;
             private Node previous;//previous value of position
16
             public List2Iterator()
1718
             \{position = head; //Instance variable head of outer class.19
                 previous = null;20
             ł
21
             public void restart()
22
23
             \{24
                 position = head; //Instance variable head of outer class.25
                 previous = null:
26
             ł
```
## **A Linked List with an Iterator (Part 3 of 6)**

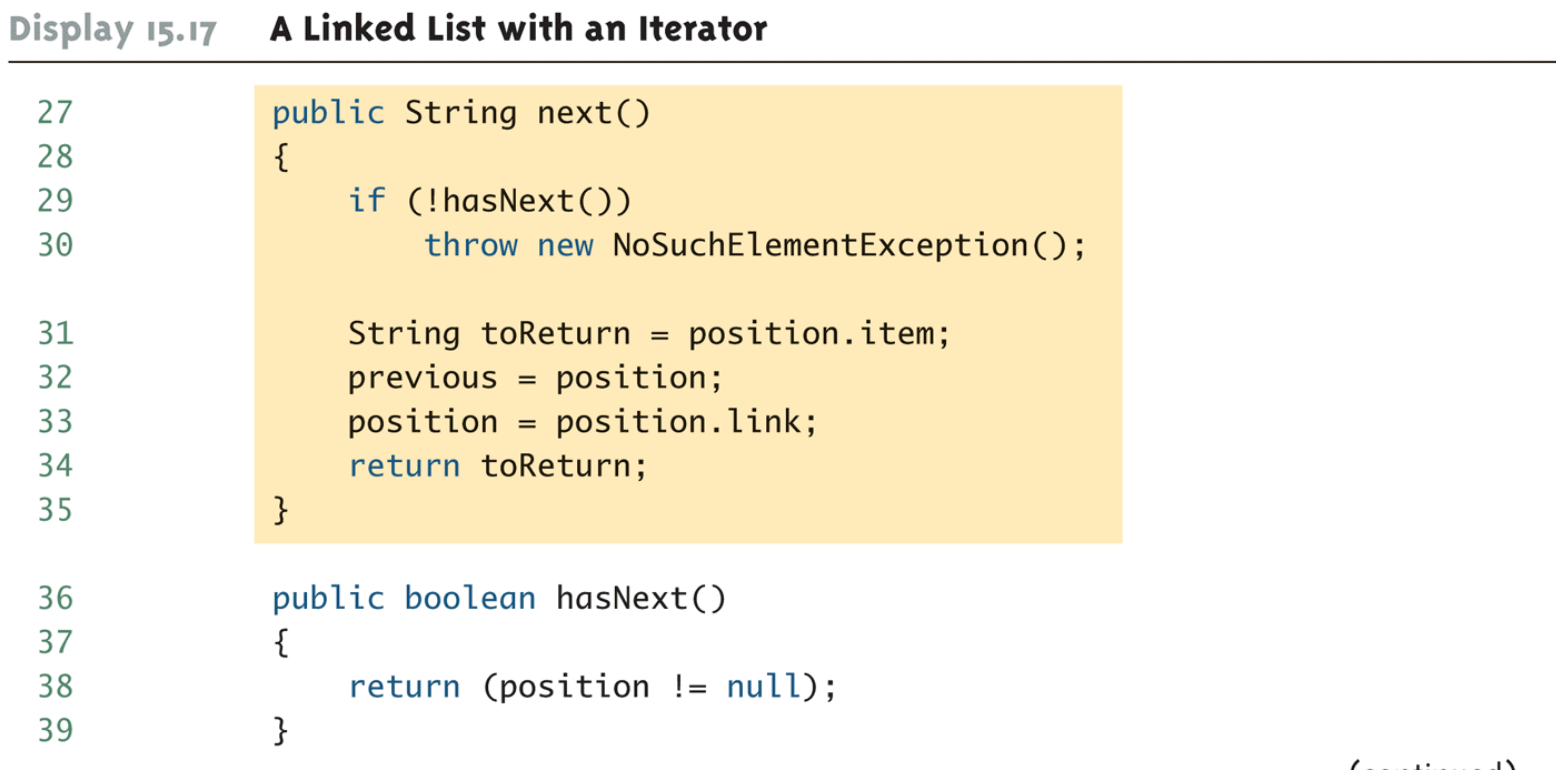

## **A Linked List with an Iterator (Part 4 of 6)**

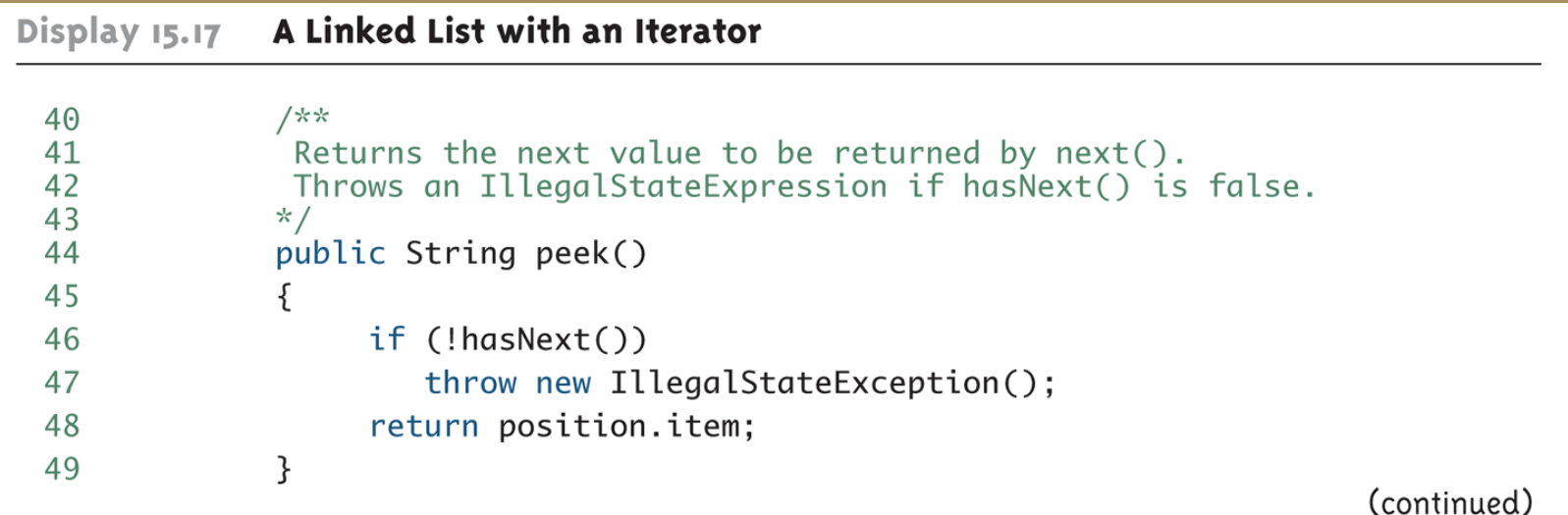

## **A Linked List with an Iterator (Part 5 of 6)**

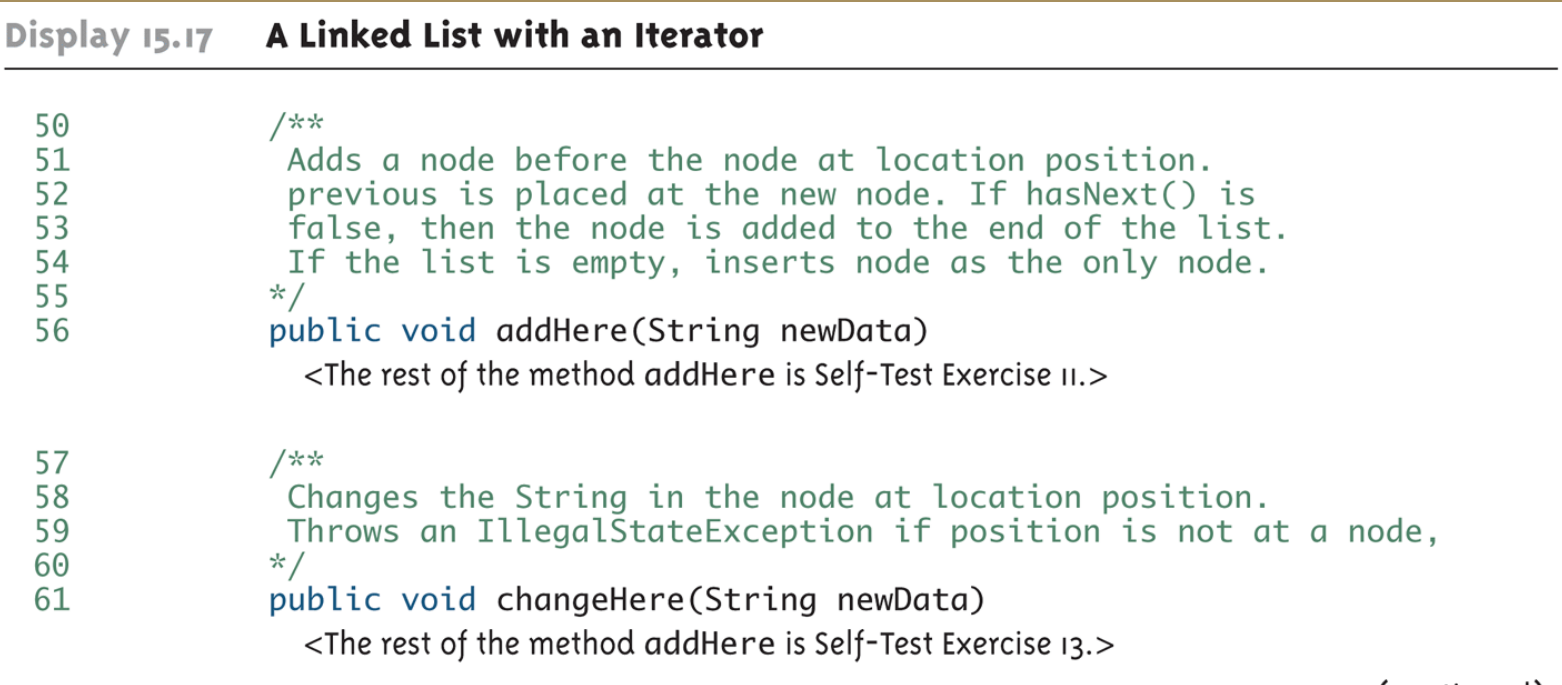

## **A Linked List with an Iterator (Part 6 of 6)**

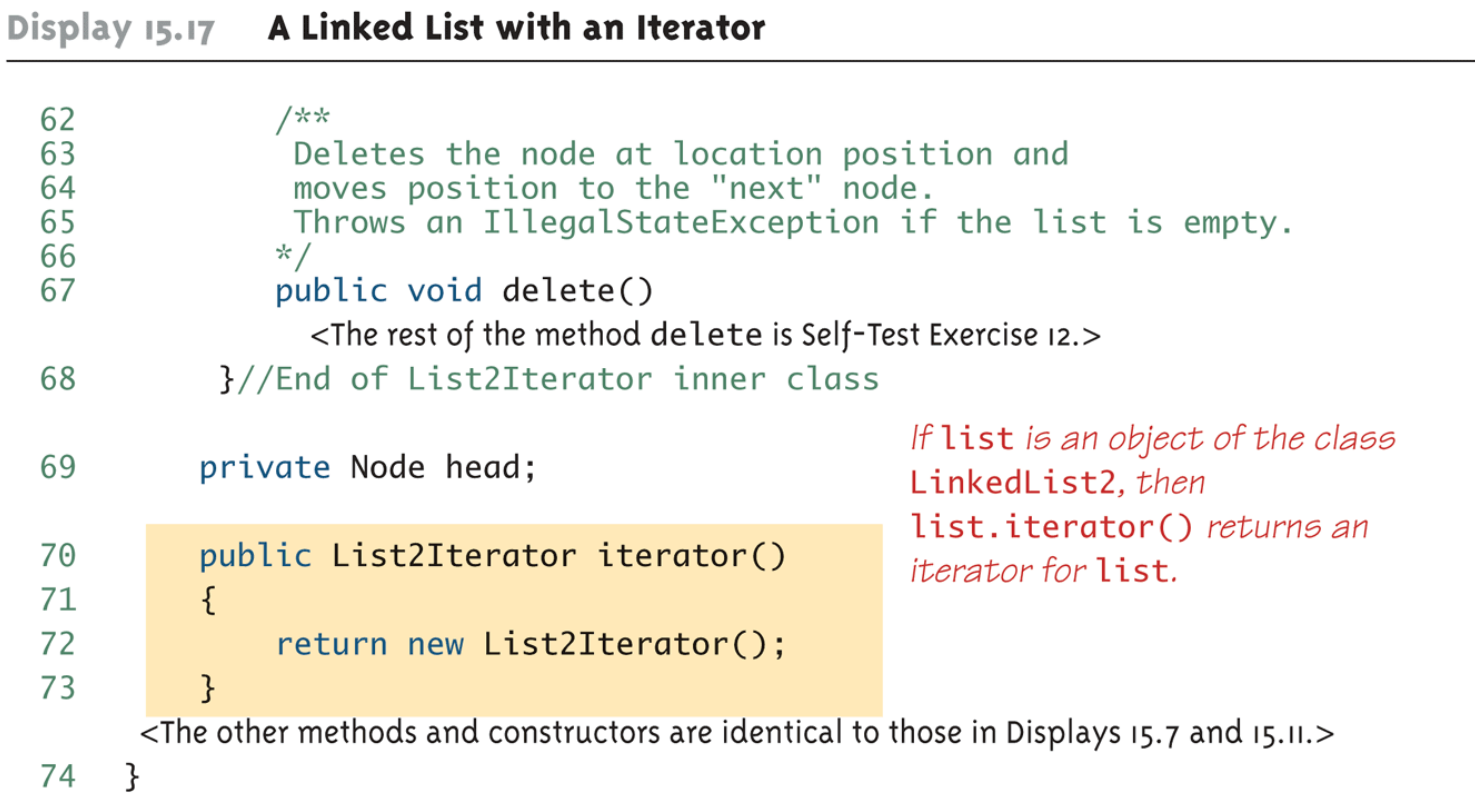

### **Using an Iterator (Part 1 of 6)**

#### **Using an Iterator** Display 15.18

```
public class IteratorDemo
\mathbf{1}\overline{2}\{public static void main(String[] args)
\overline{3}\overline{4}ſ
              LinkedList2 list = new LinkedList2();5
              LinkedList2.List2Iterator i = list.iterator();6
              list.addToStart("shoes");
\overline{7}8
              list.addToStart("orange juice");
              list.addToStart("coat");
\mathsf{Q}
```
### **Using an Iterator (Part 2 of 6)**

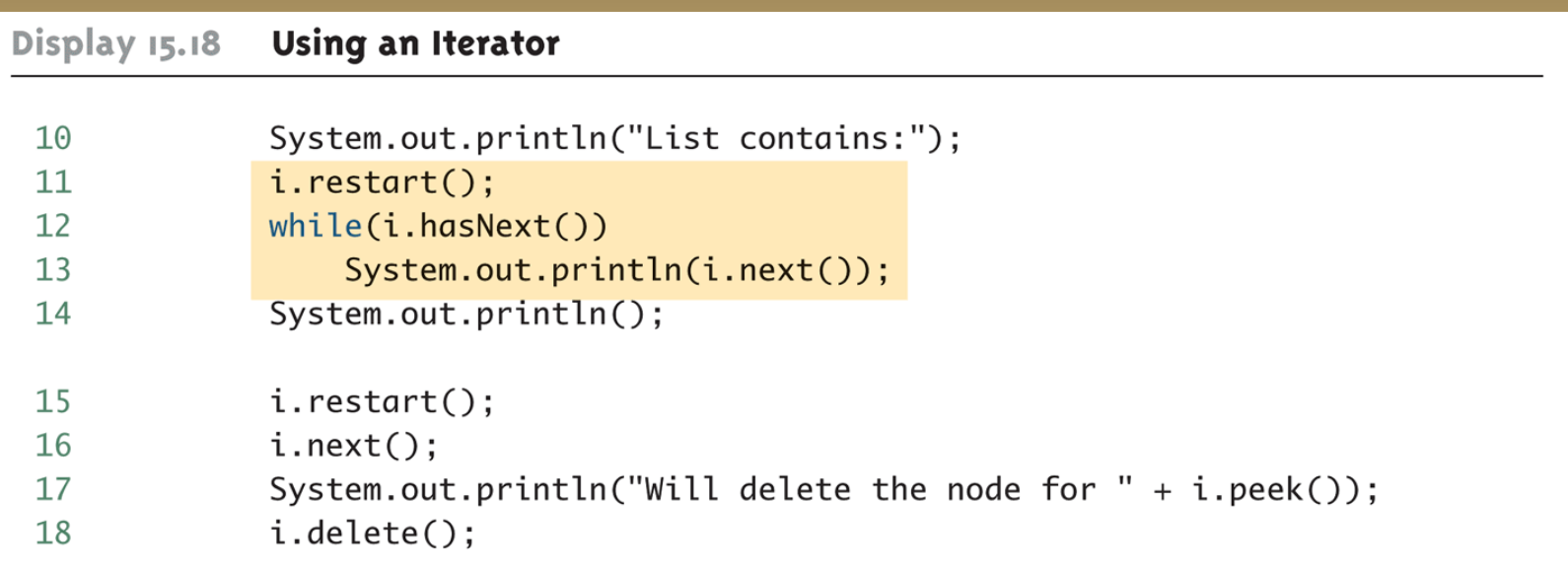

### **Using an Iterator (Part 3 of 6)**

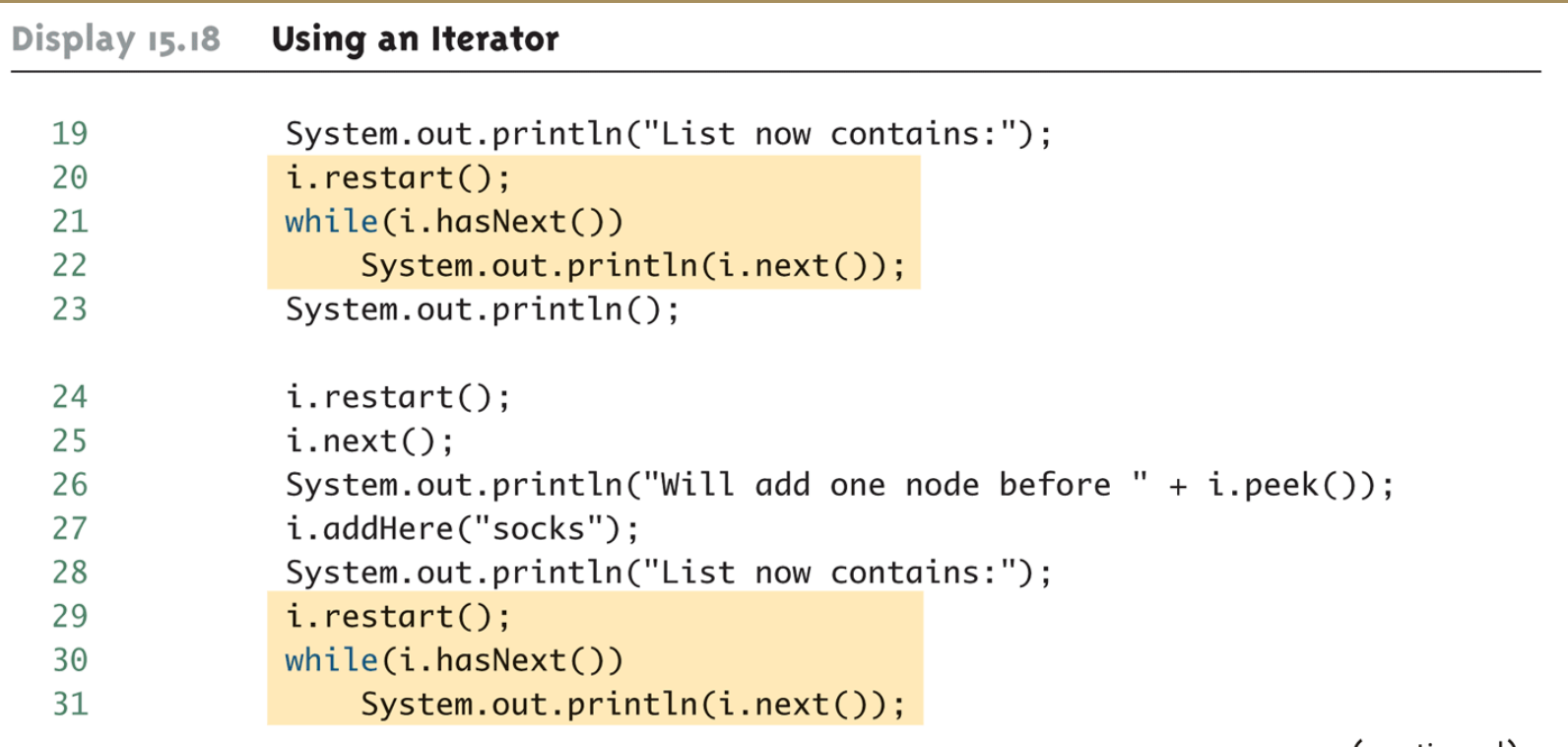

### **Using an Iterator (Part 4 of 6)**

#### Display 15.18 Using an Iterator

```
32
             System.out.println():33
             System.out.println("Changing all items to credit card.");
34
             i. restart();
35
             while(i.hasNext())36
             ₹
37
                 i.changeHere("credit card");
38
                 i.next();
39
             ł
40
             System.out.println();System.out.println("List now contains:");
41
42
             i. restart();
43
            while(i.hasNext())44
                 System.out.println(i.next());
45
             System.out.println();
46
         ł
47
    \}
```
### **Using an Iterator (Part 5 of 6)**

Using an Iterator Display 15.18

#### **SAMPLE DIALOGUE**

List contains: coat orange juice shoes

Will delete the node for orange juice List now contains: coat shoes

### **Using an Iterator (Part 6 of 6)**

Using an Iterator Display 15.18

Will add one node before shoes List now contains: coat socks shoes

Changing all items to credit card.

List now contains: credit card credit card credit card

#### **The Java Iterator Interface**

- Java has an interface named **Iterator** that specifies how Java would like an iterator to behave
	- Although the iterators examined so far do not satisfy this interface, they could be easily redefined to do so